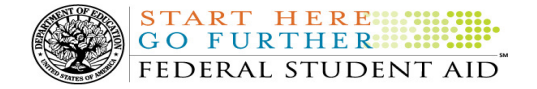

# COD Processing Update

June 15, 2012

# NEWS/UPDATES

# • Pell Grant LEU Information – Additional 2012-2013 COD System Update (06/15/12)

As explained in a **February 17, 2012 Electronic Announcement** and an April 6, 2012 Electronic Announcement on the Information for Financial Aid Professionals (IFAP) Web site, one of the changes made by the Consolidated Appropriations Act, 2012 is a provision that limits the duration of a student's eligibility to receive a Federal Pell Grant (Pell Grant) to the equivalent of six years. In April 2012, we implemented an interim process related to the Pell Grant Lifetime Eligibility Used (LEU) change. Now, Federal Student Aid will implement an enhancement to the interim Pell Grant LEU process.

For complete information about the June 2012 Pell Grant LEU updates, refer to the June 14, 2012 Electronic Announcement posted on the Information for Financial Aid Professionals (IFAP) Web site.

# • Current Funding Level (CFL) Increase for Direct Loans for 2012-2013 Award Year (06/15/12)

Federal Student Aid will process a CFL increase for the William D. Ford Federal Direct Loan (Direct Loan) Program for the 2012-2013 Award Year next week. Schools will be able to view and draw down these 2012-2013 Direct Loan funds in G5 starting the week of June 18, 2012.

Note: Foreign schools and domestic schools under Reimbursement or Heightened Cash Monitoring 2 (HCM2) funding method will not receive an increase to their CFL.

# • SAIG UPGRADE – All EDconnect and TDClient Users Must Upgrade to EDconnect 8.1 or TDClient 3.2 by June 24, 2012 (6/15/2012)

As explained to the community over the last several months, Federal Student Aid is in the process of implementing an upgrade to all components of the Student Aid Internet Gateway (SAIG). New versions of EDconnect and TDClient were posted to the Federal Student Aid Download (FSAdownload) Web site in early March 2012.

All schools that use EDconnect or any version of the "Client" software to connect to the SAIG are required to download and begin using one of the two upgraded software products – EDconnect 8.1 or TDClient 3.2 – by June 24, 2012. After this date, schools that have not upgraded will no longer be able to use previous versions of the EDconnect or "Client" software to connect to their SAIG mailboxes for the completion of important electronic activities. These activities include the retrieval of ISIRs, completion of COD batch processing (and, therefore, the draw down of funds), and the receipt of NSLDS reports.

For more information about the deadline, refer to the Electronic Announcement posted at http://ifap.ed.gov/eannouncements/061412SAIGUpgradeReminderforJune24Deadline.html.

#### • 2012-2013 COD System Peak Processing Reminders (06/13/12)

In late June 2012, we will begin another peak processing period for the 2012-2013 Award Year.

In a June 13, 2012 Electronic Announcement posted on the FIAP Web site, Federal Student Aid provides COD System peak processing reminders to assist schools with planning and processing.

Thank you for your patience and understanding during this peak processing period.

 $\overline{a}$ 

#### **TART** HERE GO FURTHER .... FEDERAL STUDENT AID

#### • Interest Rebate Percentage Report for Schools Posted on COD Web Site (05/14/12)

On May 12, 2012, Federal Student Aid began producing an Interest Rebate Percentage Report to identify Direct PLUS Loan awards that have an award amount greater than \$0.00 and an *incorrect* interest rebate percentage based on the earliest disbursement date. The report lists Direct PLUS Loan awards with–

- An earliest disbursement date before July 1, 2012, and an interest rebate percentage of 0.0%
- An earliest disbursement date on or after July 1, 2012 and an interest rebate percentage of 1.5%

Schools can use the report to identify the Direct PLUS Loan awards that must be corrected.

The first Interest Rebate Percentage Report was generated on May 12, 2012 and will continue to be generated weekly on Saturdays from May 19, 2012 through November 3, 2012. Note: The report will be discontinued in November because the COD System will be modified in October 2012 to systematically return a reject edit for Direct PLUS Loan awards with an incorrect interest rebate percentage. The report will have minimal data elements, but will include student SSN, award ID, award year, award amount, earliest disbursement date, and interest rebate percent.

The Web-only report is in comma-delimited (CSV) format and available in a school's Direct Loan Reporting Newsbox on the COD Web site. It will not be sent to a school's SAIG mailbox. Using the CSV file, a school can import the data into a spreadsheet or other software tool to sort the data in whatever manner is most useful to the school.

If you have additional questions about the report, contact the COD School Relations Center.

# CURRENT ISSUES

#### DIRECT LOANS

# Record Length and Position Issue in the Direct Loan MPN Due to Expire Report (04/26/12)

In early April, Federal Student Aid identified an issue with the character limit for the Last Name field in the monthly Fixed-Length format of the Direct Loan MPNs Due to Expire Report (MPNEXPOP). The character limit for the data field is 16, and a last name longer than 16 characters should be truncated once the limit is reached. The truncation is not occurring as it should for last names longer than 16 characters. Instead, the additional characters are being allowed and then impacting the accuracy of the remaining data field positions in the record.

Federal Student Aid plans to implement a fix for this issue in July 2012. A school that encounters the issue may workaround it by removing the additional characters in the Last Name field and re-importing the file into its system. The school may also opt to receive

the report in the Comma-Delimited or Pipe-Delimited format as opposed to the Fixed-Length format.

Federal Student Aid apologizes for the inconvenience this issue may cause schools. If you have any questions, contact the COD School Relations Center.

#### **GRANTS**

There are no Grant specific issues to report at this time.

#### **REMINDERS**

# Impact on COD Processing June 15-16, 2012 (06/13/12)

Federal Student Aid is planning several system maintenance activities on June 15-16, 2012. In addition, the Student Aid Internet Gateway (SAIG) will be unavailable from 3:00 A.M. until 11:00 A.M. (ET) due to its regular Sunday morning maintenance. These activities will result in outages of certain COD System functionality for a period of time.

An explanation of how these activities will impact COD System availability and processing follows below. Please review this information to determine if processing at your school will be affected.

START HERE FEDERAL STUDENT AID

#### Extended COD System Maintenance

From 10:30 P.M. (ET) Friday, June 15, 2012 until 7:00 A.M. (ET) on Saturday, June 16, 2012—

- Users will not be able to submit or retrieve data via the COD Web site.
- An individual will not be able to complete online Direct Loan Entrance Counseling, complete a new Master Promissory Note (MPN) electronically, complete a Direct PLUS Loan Request electronically, endorse a Direct PLUS Loan electronically or view loan correspondence via the StudentLoans.gov Web site.

#### Contact Information

Federal Student Aid appreciates your patience and understanding as it completes this important activity. If you have any questions about the COD System or the StudentLoans.gov Web site, contact the COD School Relations Center. If you have any questions about the SAIG, contact CPS/SAIG Technical Support at 800/330- 5947 or by e-mail at CPSSAIG@ed.gov.

# COD Computer-Based Training (06/15/12)

Federal Student Aid takes this opportunity to remind the community of the availability of the COD Computer-Based Training (CBT).

The COD CBT consists of component simulations and CBTs. The electronic files associated with each component, as well as information about downloading and navigating the COD CBT, are available on the Information for Financial Aid Professionals (IFAP) Web site. Under the "Tools for Schools" section on the home page, click on COD Computer-Based Training.

#### Sending Addresses for U.S. Territories and Foreign Countries on the Common Record or the COD Web site (06/15/12)

When submitting student or borrower addresses or address changes to the Common Origination and Disbursement (COD) System, it is important that the correct tags are used, particularly when the student or borrower address is located in a U.S. Territory or Foreign Country. If these addresses are not submitted correctly, important correspondence from the COD System and the federal loan servicers is delayed or not received.

- When a student or borrower address is located in a U.S. Territory it is considered a domestic address. Do not submit a Country Code.
- When a student or borrower address is located in a Foreign Country, it is treated as a foreign address.

See below for the correct procedures for submitting U.S. Territories and Foreign Country addresses via the Common Record batch submission or COD Web site.

#### Submitting Addresses for U.S. Territories and Foreign Countries via the Common Record

When creating or updating a person record via the Common Record batch submission, a school should send the address block with the following tags:

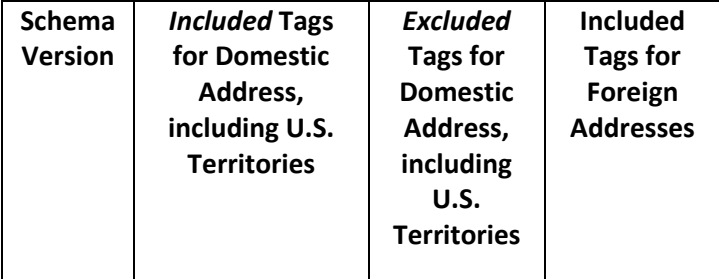

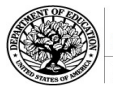

START HERE SHIPPER **FEDERAL STUDENT AID** 

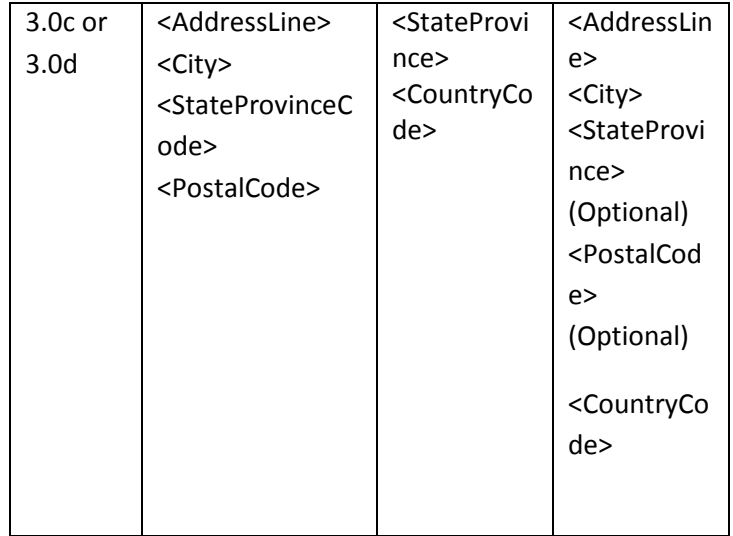

# Submitting Addresses for U.S. Territories and Foreign Countries via the COD Web site

When creating or updating a person record on the COD Web site, a school should select the U.S. Territory from the dropdown box in the State/Province field. A school should select the Country field as "Blank".

A complete list of State Codes (including U.S. Territories), Jurisdictions, and Country Codes are provided in Volume VI, Section 4 of the 2010-2011 COD Technical Reference. If you have questions about this information, contact the COD School Relations Center.